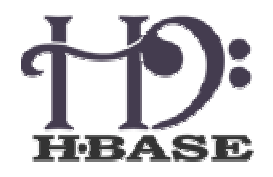

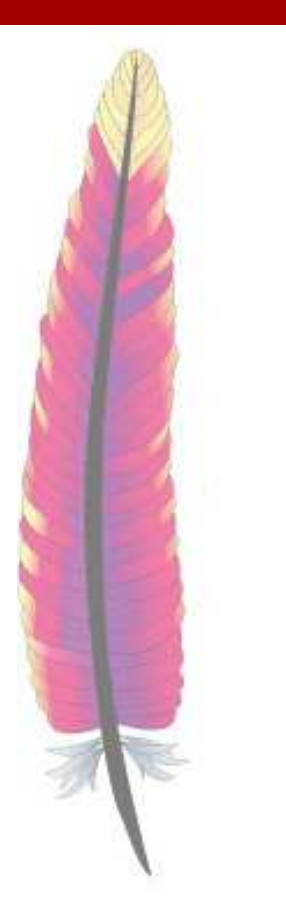

### HBase: structured storage of sparse data for Hadoop

Jim Kellerman

Powerset, Inc.

jim@powerset.com jimk@apache.org

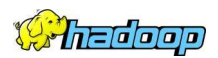

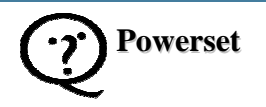

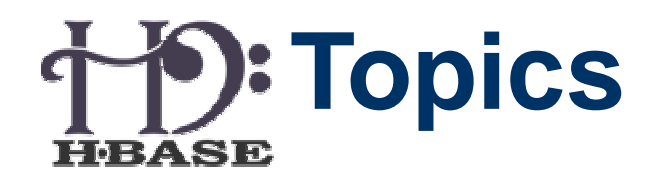

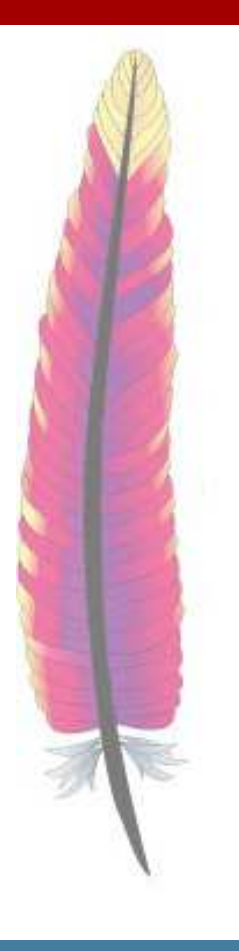

- Introduction, brief history
- **Concepts**
- **Architecture**
- Client API
- Tools
- Project Status
- Questions And Answers

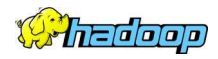

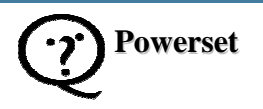

## **Brief History**

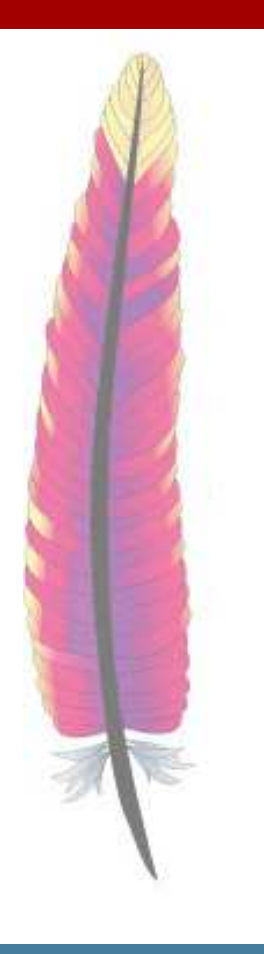

- 6/06 Mike Cafarella posts on Hadoop mailing lists
- 10-11/06 Powerset interest in Bigtable, recruit others, some design documents
- $01 02/07$ 
	- Powerset resumes work
	- Mike Cafarella provides initial code base
- 04/07 Michael Stack joins Powerset
- 10/07 First usable version of HBase in Hadoop 0.15.0 release

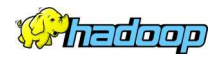

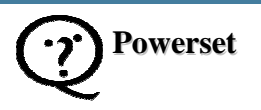

### **Concepts**

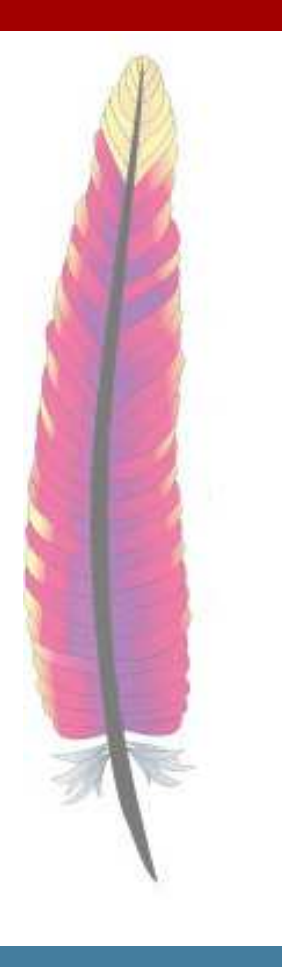

- – Data addressed by row/column/version key
	- • Version can be a specified by client
		- <mark>default is</mark> System.currentTimeMillis
	- •Data is stored column-oriented rather than row-oriented
		- More space efficient nulls are free
		- Better compression data is similar
- – Updates lock entire row
	- Don't need to undate Don't need to update every column
	- •Locks never span rows

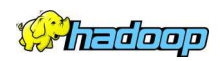

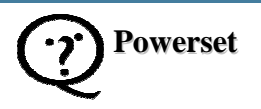

### **S: Concepts (contd.)**

Columns (aka column families):

- Values are byte[]
- Most options on per-column basis:
	- • $\cdot$  # of versions, compression, bloom filters, maximum value length
- Fixed at table creation
	- •Can be added/dropped if table is off-line
	- • Family members can be created/deleted at any time

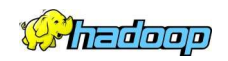

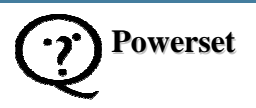

### **十つ: Concepts (contd.) HEASE**

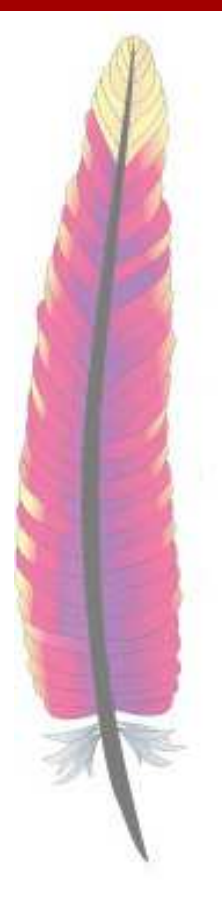

#### Example: Web Crawl data

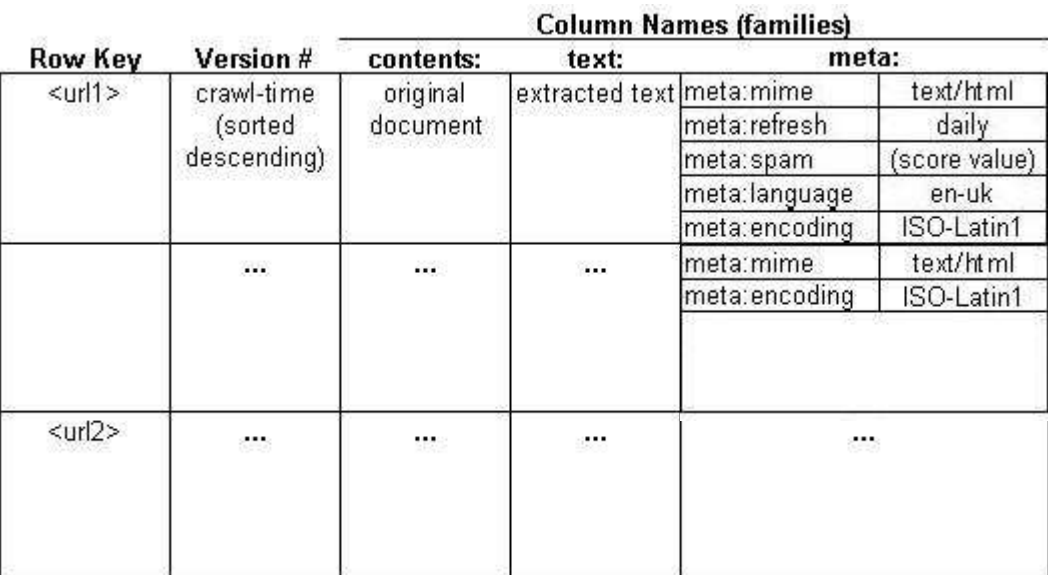

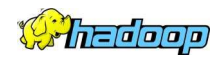

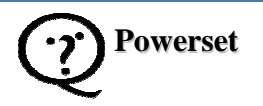

## **S: Concepts (contd.)**

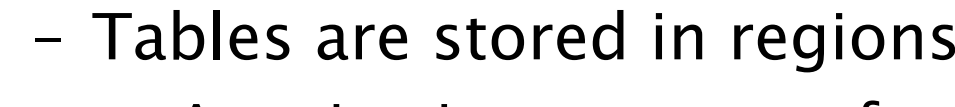

- •A region is a row range for the table [start-key:end-key)
- • When regions get "too big" they are split
	- –The two new regions get  $\frac{1}{2}$  the row range of the roward maging. the parent region
		- » One gets lower half of row range
		- » One gets upper half of row range
	- –Splits are instantaneous
- •Each column family is stored in an HStore
	- –Each region has one HStore per column family

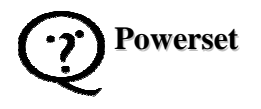

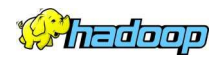

## **P: Concepts (contd.)**

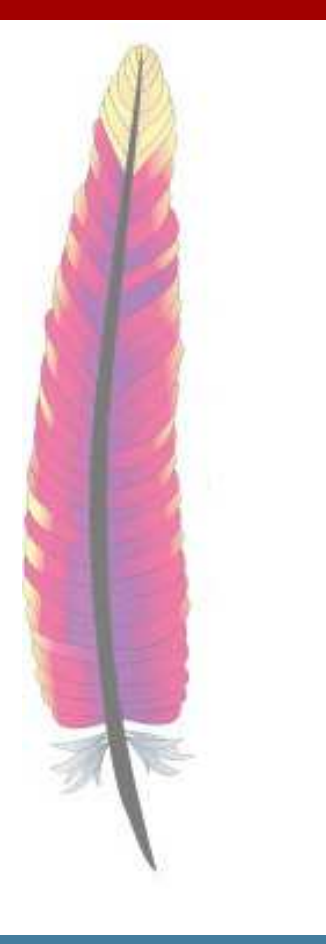

- When a write occurs:
	- •It is written to a write ahead log
	- •It is cached in memory
	- •• Periodically, the cache is written to disk, creating a new file in each HStore for the columns being flushed
		- –A compaction occurs when the number of files in an HStore exceeds a threshold
			- » Compactions are done in the background
	- •Periodically, the log file is closed and a new one created
		- –– Old log files are garbage collected

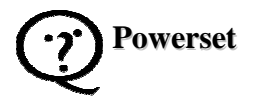

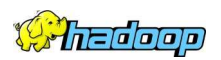

### **Concepts (contd.)HEASE**

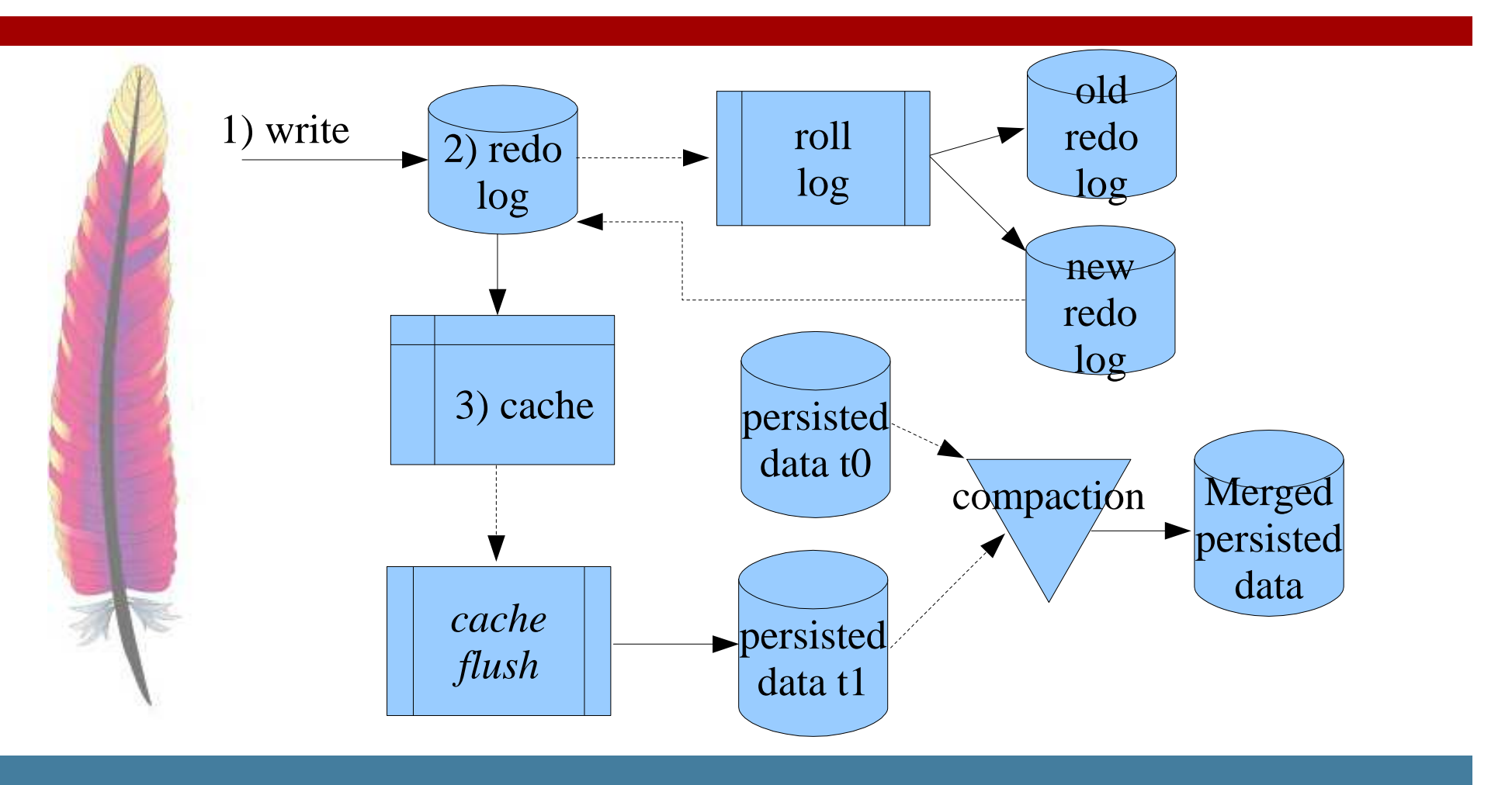

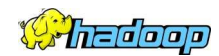

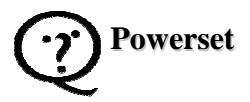

#### **Concepts (contd.)**BASE

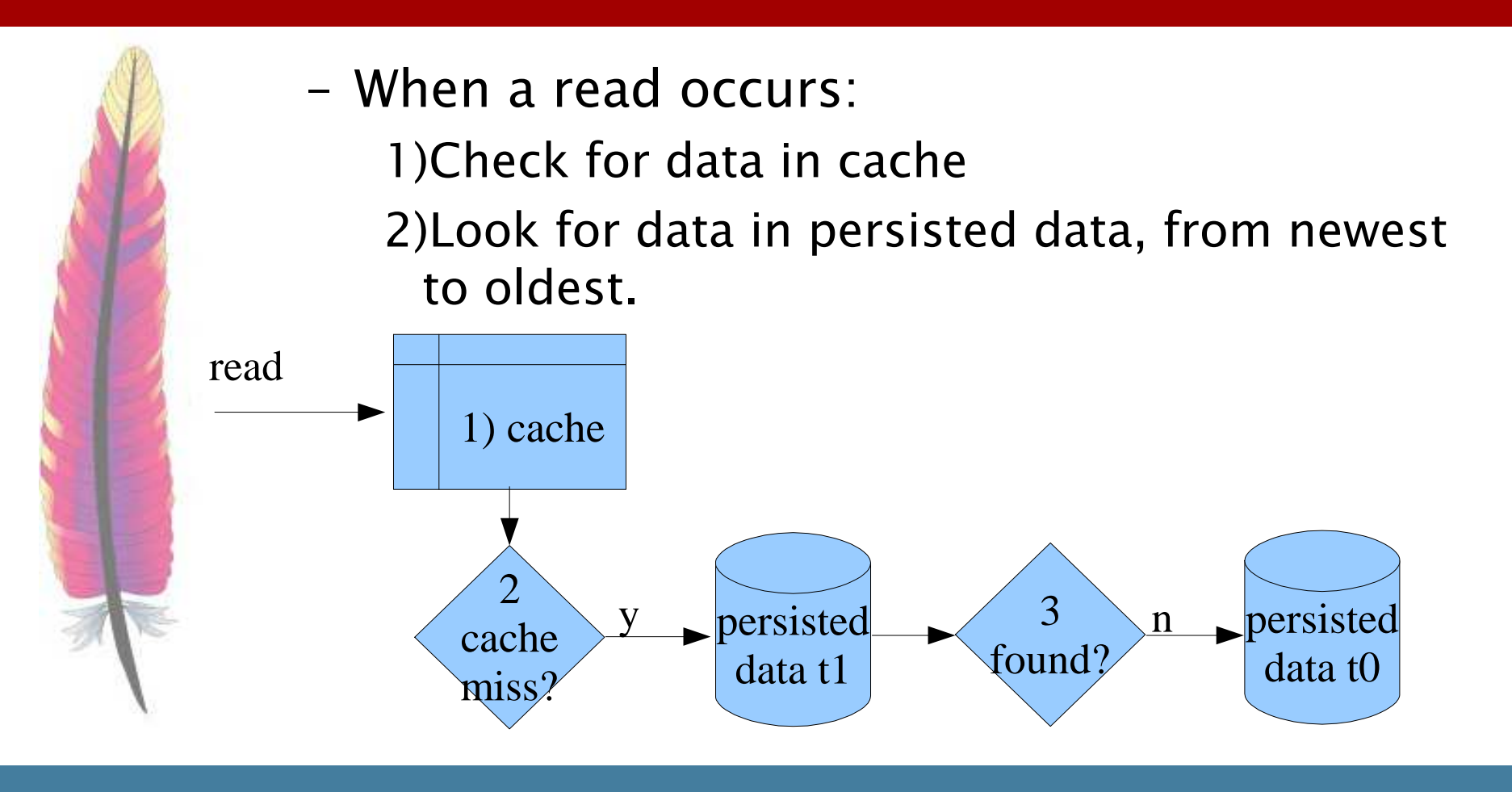

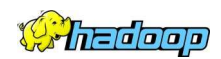

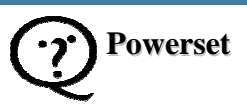

## **S: Concepts (contd.)**

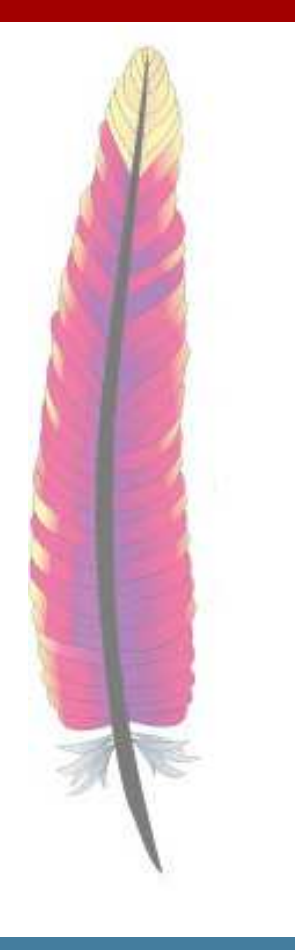

- The location of all user regions is stored in the META region
	- •Each META row maps one user region
	- •Each META region can map about 64K regions
- All the META regions are mapped by one ROOT region
	- • $\cdot$  ROOT and META can map about 8 x 10<sup>9</sup> user regions
	- •With current region size of 64MB, about  $10^{18}$ bytes of data can be stored

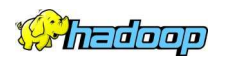

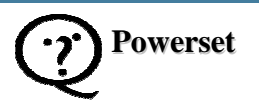

### **Concepts (contd.)FIBASE**

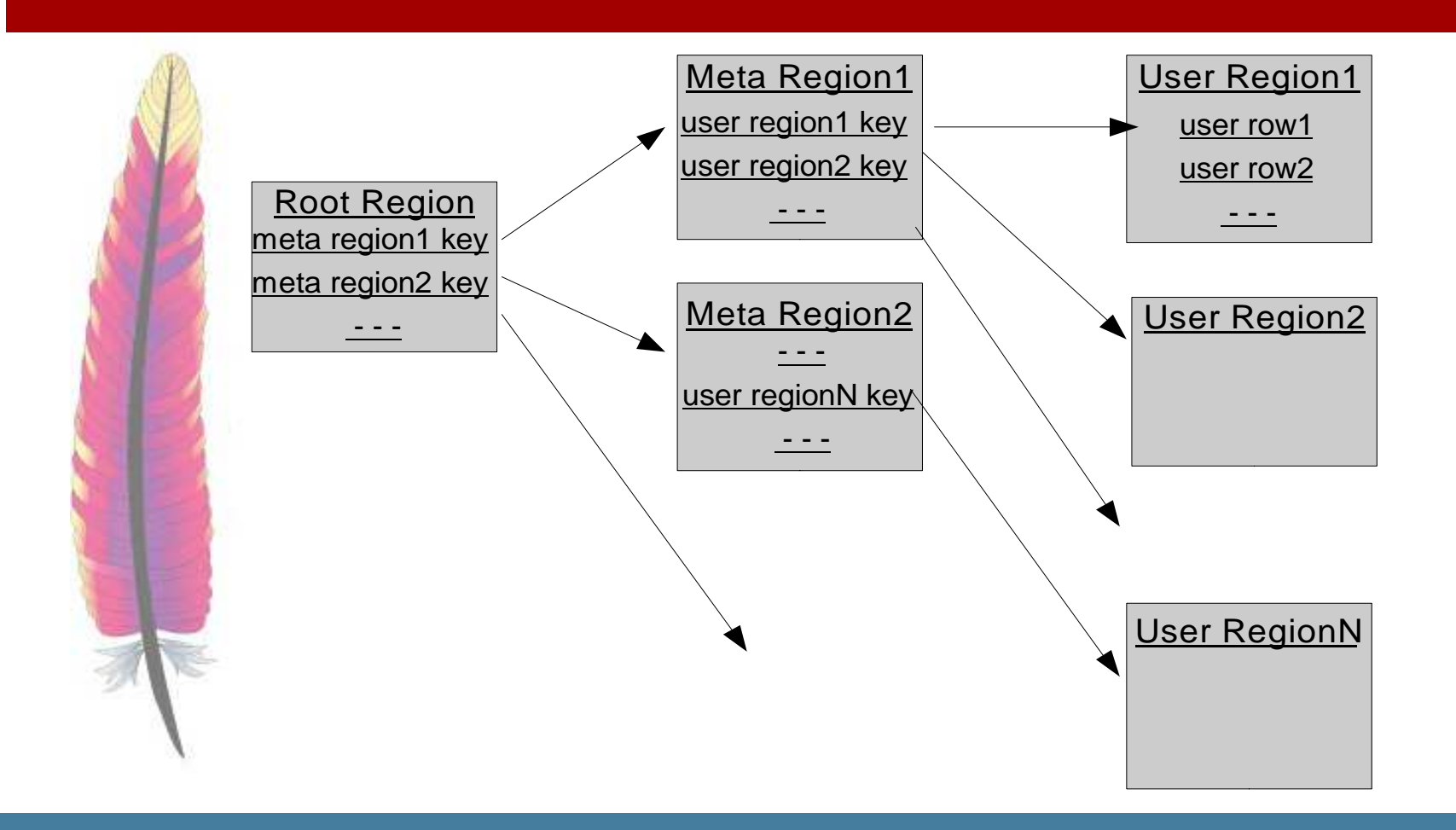

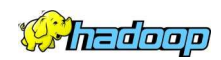

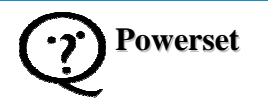

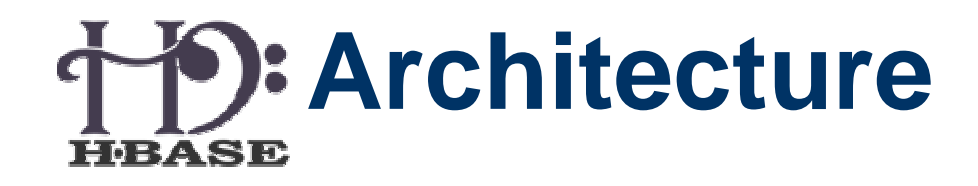

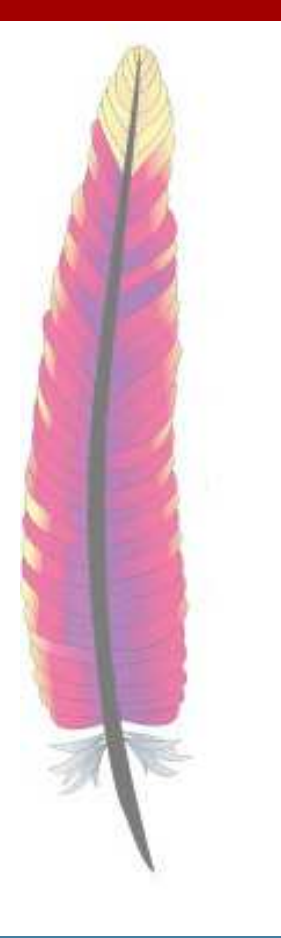

- There are three major components:
	- Master server
	- Region server
	- •Client API

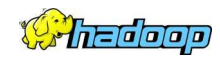

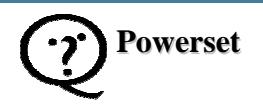

# **Architecture: Master Server**

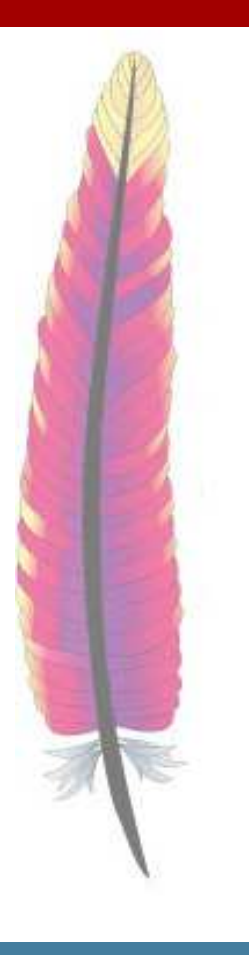

- Assigns regions to region servers
	- •The ROOT region is assigned first
- Scans ROOT region to find META regions, assigns them to region servers
- Scans META regions to find user regions, assigns them to region servers
- Reassigns regions for load balancing or if region server fails
- Tells client where ROOT region is located

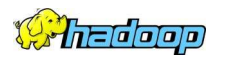

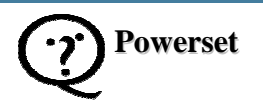

# **Architecture: Region Server**

- Server threads handle client requests
- Main thread is master heart beat loop
- Other threads:
	- • Process long running operations resulting from master heart beat response
	- •Check to see if regions need to be split
	- •Check to see if cache needs to be flushed
	- •Check to see if log needs to be rolled
	- •One thread per client request (leases)

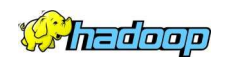

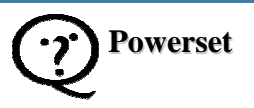

## **Architecture: HRegion**

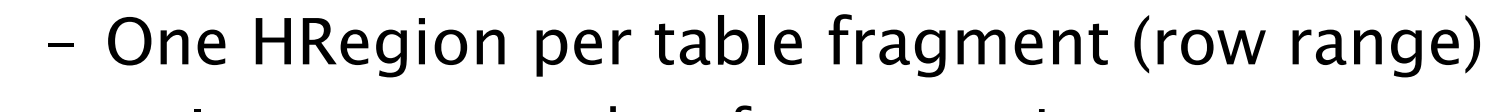

- •In memory cache of recent writes
- • One HStore object per column
	- –Finds and reads data from HDFS
	- – May manage many files (one is created per cache flush)
	- –Performs compaction if too many files
	- –– Performs split operation for a single column

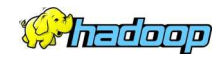

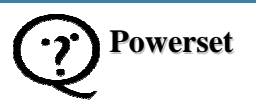

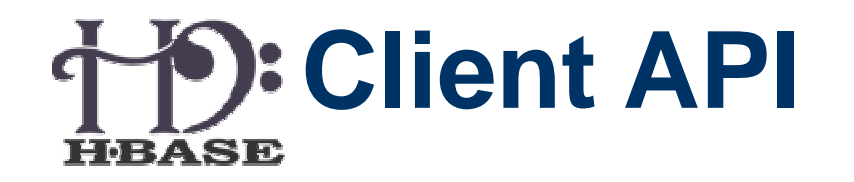

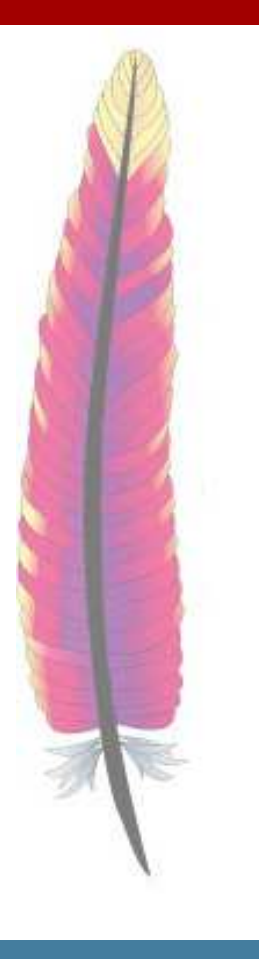

- Create new HTable object to open a table
	- •Client locates ROOT region from master
	- • Client reads (and caches) ROOT region to locate META servers
	- • Client reads (and caches) META information for the table being opened
- Client requests are sent directly to region servers. Master is not involved
- Administrative functions to manipulate tables and columns

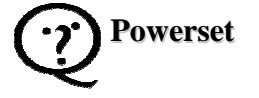

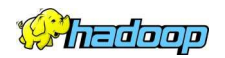

## **Client API (contd.)**

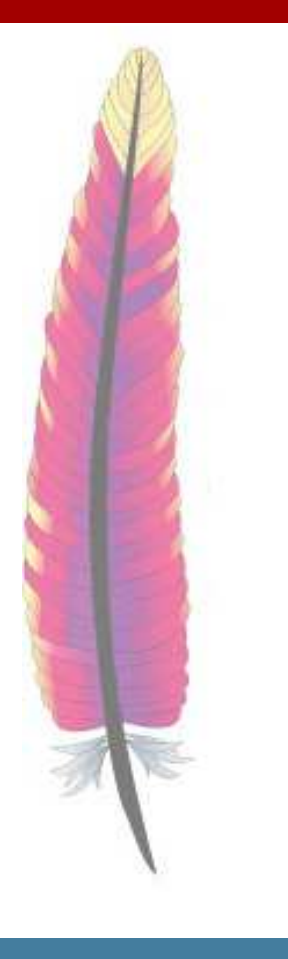

- Read
	- •Specific row/column pair, specific row – all columns
		- Most recent version
		- –Specific version
		- N versions
		- –All versions
	- •• Scan multiple rows
- Write
	- •All row mutations are atomic
	- •Can write multiple columns in single update

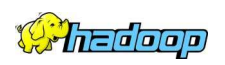

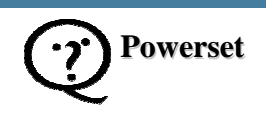

### **Client API Examples**

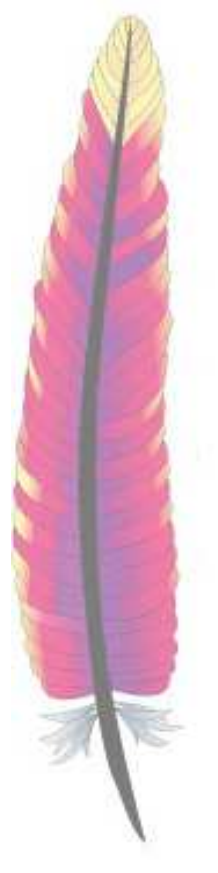

// Open table

HTable table = new HTable(conf, tableName);

```
// Storing datalong writeid = table.startUpdate(row);table.put(writeid, columnName1, bytes);table.put(writeid, columnName2, bytes);table.delete(writeid, columnName3);table.commit(writeid);
```
// Reading databyte[] data = table.get(row, columnName1);

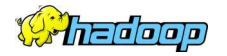

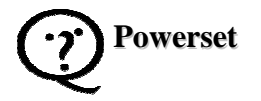

### **Client API Examples (contd.)**

```
// Open scannerHScannerInterface scanner = table.obtainScanner(cols, new Text());try { SortedMap<Text, byte[]> values = new TreeMap<Text, byte[]>(); HStoreKey currentKey = new HStoreKey(); while (scanner.next(currentKey, values)) { // row: currentKey.getRow(), version: currentKey.getTimestamp() for (Map.Entry<Text, byte[]> e: values.entrySet()) { // columnName: e.getKey(), value: e.getValue() } }} finally { scanner.close();}
```
**Powerset**

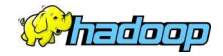

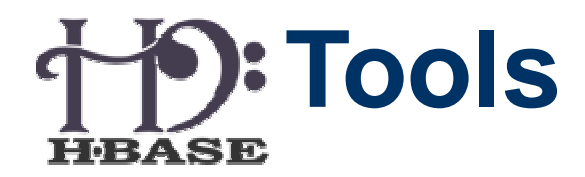

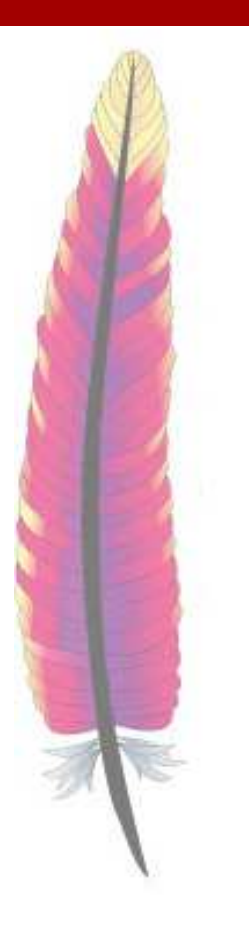

- HBase shell
- Web Interface

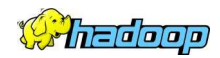

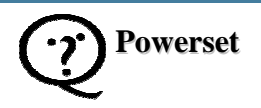

### **Tools: HBase ShellHBASE**

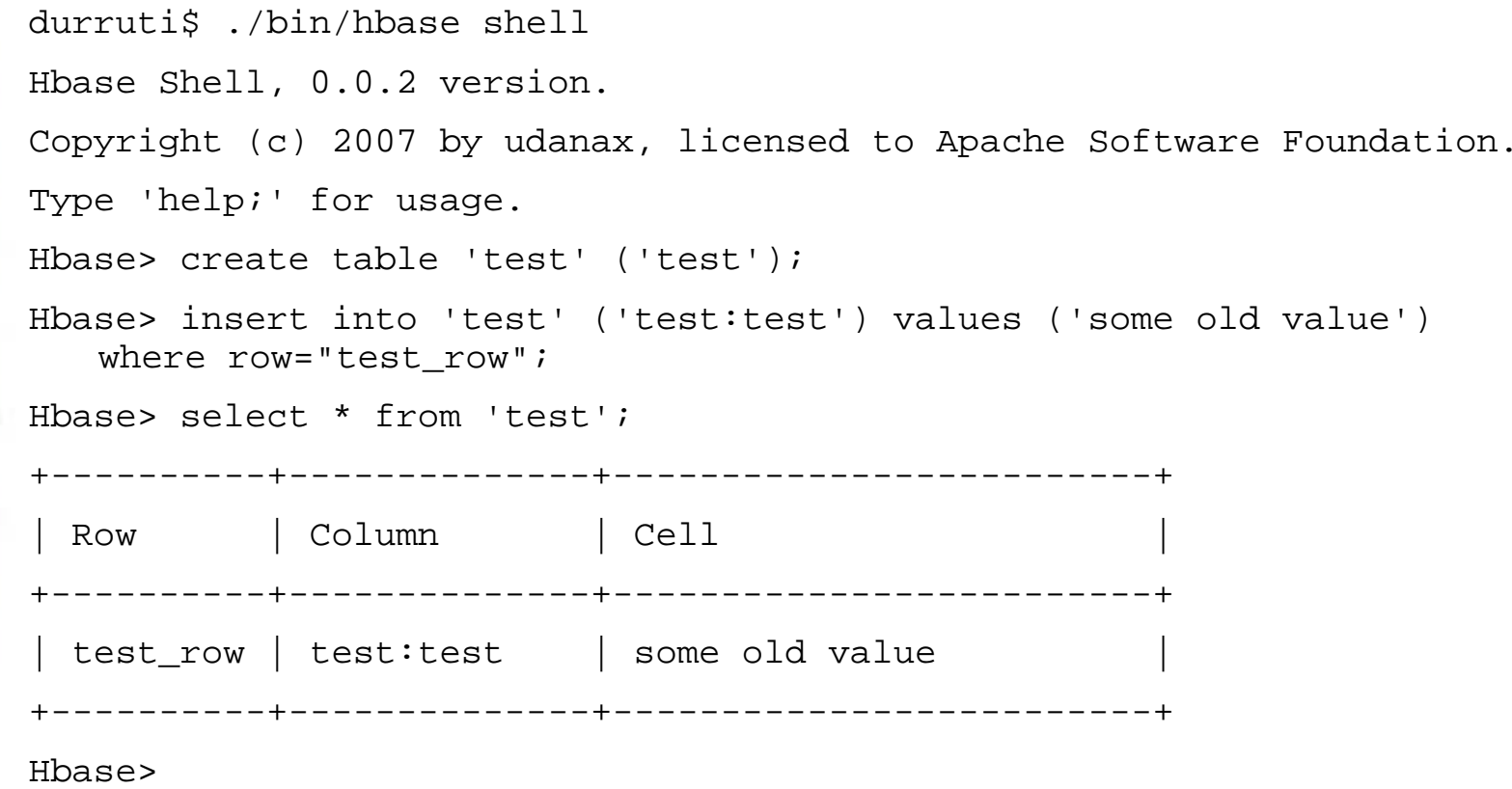

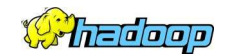

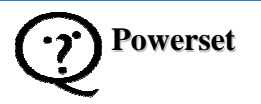

#### **Tools: Web InterfaceHBASE**

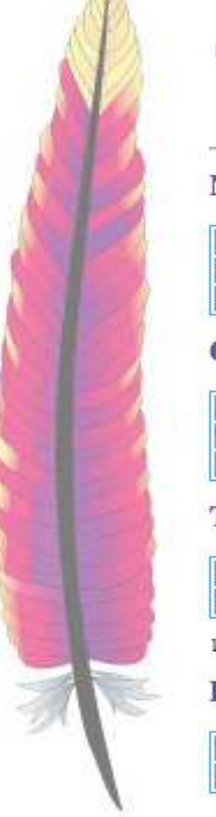

Master: 127.0.0.1:60000 **HEASE** HOL, Local logs, Thread Dump

#### **Master Attributes**

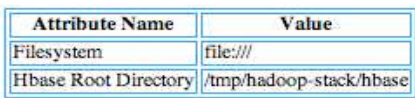

#### **Online META Regions**

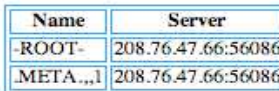

#### **Tables**

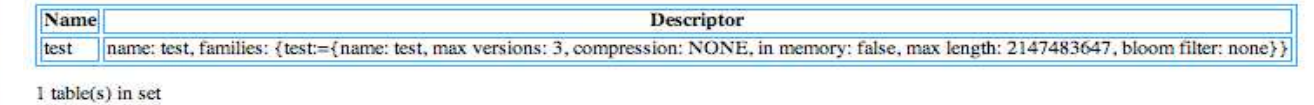

#### **Region Servers**

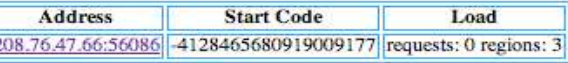

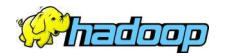

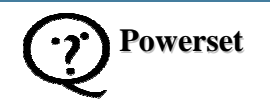

### **Tools: Web Interface (contd.)**RASE

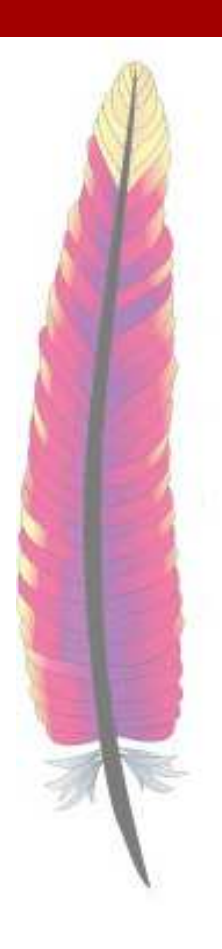

Region Server: 208.76.47.66:56086 **HBASE** Local logs, Thread Dump

#### **Region Server Attributes**

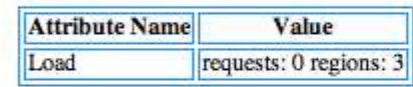

#### **Online Regions**

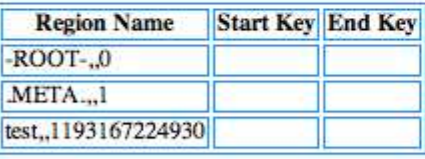

Region names are made of the containing table's name, a comma, the start key, a comma, and a randomly generated region id.<br>To illustrate, the region named *domains, apache.org*, 5464829424211263407 is party to the table *d* 5464829424211263407 and the first key in the region is *apache.org*. The  $-ROOT$  and *META*. tables' are internal sytem tables. The -ROOT- keeps a list of all regions in the META. table. The META table keeps a list of all r The empty key is used to denote table start and table end. A region with an empty start key is the first region in a table. If region has both an empty start and an empty end key, its the only region in the table. See Hbase Home for further explication.

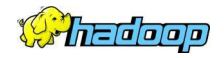

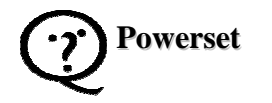

### **Tools: Web Interface (contd.)**HEASE

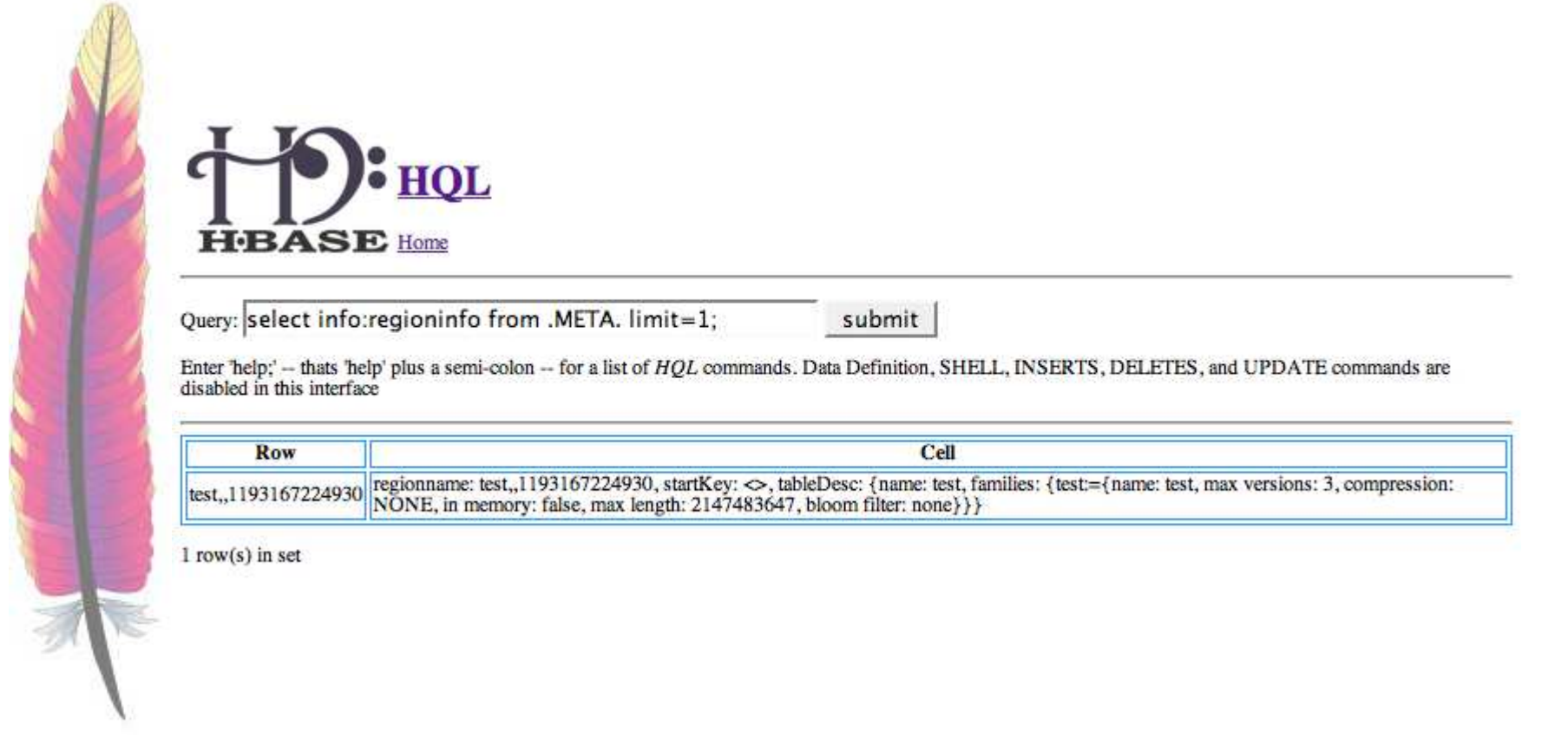

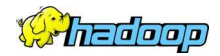

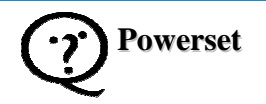

## **Project Status**

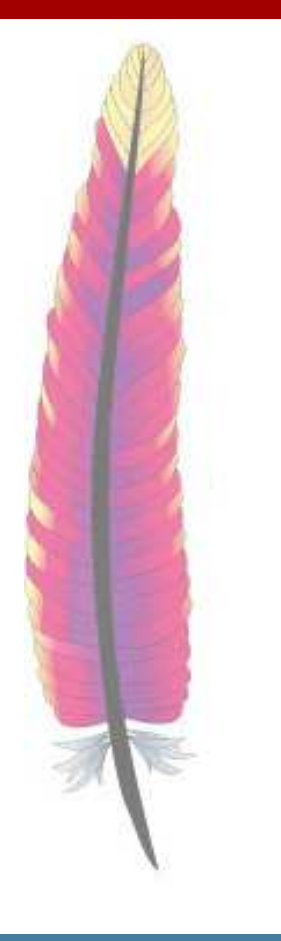

- First "usable" release of HBase included in Hadoop-0.15.0
	- •However data loss possible without Hadoop "append" support.
- To do:
	- •Build community: users, contributors
	- •Documentation and ease-of-use features
	- •Performance analysis
	- ZooKeeper integration
	- More Monitoring

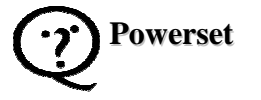

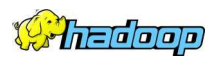

## **Project Status (contd.)**

- –Several key contributions to date.
	- •Map/Reduce connector
	- • HBase shell
		- Relational operators (in progress)
	- •Restructure so applications can access multiple tables simultaneously.

### Interested?

- – Get involved!
	- •Contributions welcome!
	- •Follow email lists and Jira

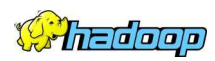

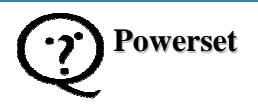

## **Questions? And Answers!**

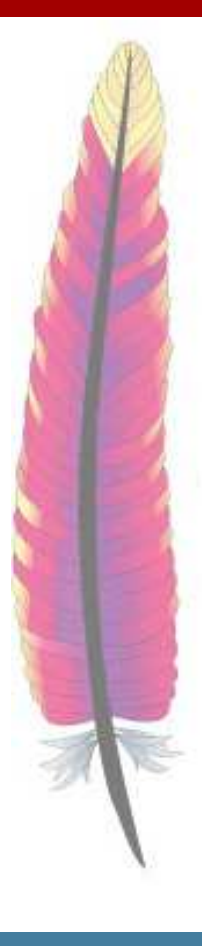

### References:

"Bigtable: A Distributed Storage System for Structured Data"http://labs.google.com/papers/bigtable.html

The HBase Wiki at Apache.orghttp://wiki.apache.org/lucene-hadoop/Hbase

The #hbase IRC chat room at freenode.net

The Hadoop mailing lists

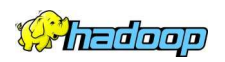

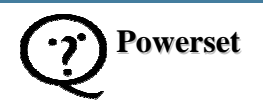